## 1. Add Device

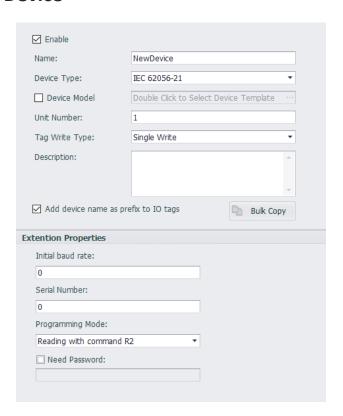

**Device Type:** IEC 62056-21 **Unit Number:** No meaning.

**Initial baud rate:** The initial baud rate of the meter. **Serial Number:** The Serial Number of the Meter.

Programming Mode: You can choose R1 or R2. If you are not sure about this, you can leave

it as defaut. If the mode runs fail, the driver will auto switch to another.

**Need Password:** The password of the meter if it needs.

## 2. Add Tags

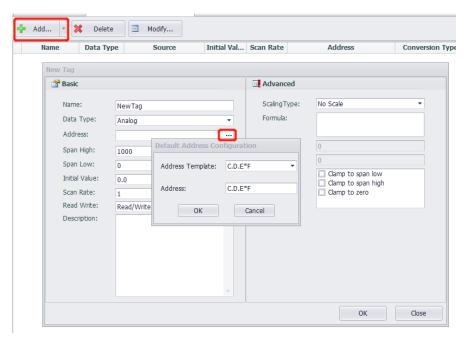

Address: The OBIS code of the data.